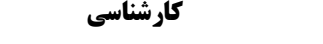

حضرت علي(ع): دانش راهبر نيكويي براي ايمان است

نعداد سوالات : تستي : 25 تشريحي : 5 زمان آزمون (دقيقه) : تستي : 60 تشريحي : 60 ت

ر<br>گ دانشگاه پیام نور ازارات مرکز آزمون وسنجش

**عنـــوان درس:** زبان ماشین وبرنامه سازی سیستم،زبانهای ماشین وبرنامه سازی سیستم

**رشته تحصیلی/کد درس:**( ریاضی (کاربردی )، مهندسی کامپیوتر(سخت افزار)، مهندسی کامپیوتر(نرم افزار)، مهندسی کامپیوتر-نرم افزار(چندبخشی مهندسی مدیریت اجرایی ۱۹۹۲ ، ۱۱۱۵۱۱۱ - ۱۱۱۵۱۱۱

#### كدام گزينه زير در مورد صف دستورالعمل در ريزپردازنده 80286 صحيح است؟ 1 -

- ۰۱ طول صف دستورالعمل در ريزپردازنده ۸۰۲۸۶ ،۴۸ بيت است.
- توسط صف دستورالعمل سرعت اجراي دستورالعملها تا 2 برابر بيشتر ميشود.
- ۰۳ از اين صف براي قراردادن تعدادي دستورالعمل كه از ريزپردازنده به حافظه منتقل ميشود، استفاده ميگردد.
	- طول صف دستورالعمل در ريزپردازنده 80286 ،8 بيت است.
		- كدام گزينه در مورد ثبات IP درست است؟ 2 -
	- آدرس دستورالعملهاي بعدي مورد نياز براي اجراي يك برنامه در اين ثبات قرار مي گيرد. \* . ريزپردازنده ها با استفاده از آدرس موجود در ثبات IP دستورالعمل بعدي را مورد پردازش قرار ميدهد.
		- برنامه نويس به ثبات IP دسترسي داشته و محتوي آنرا تغيير ميدهد. -
		- برنامه نويس به ثبات IP دسترسي داشته ولي نميتواند محتوي آنرا تغيير دهد.
			- قطعه كد زير از كدام نوع آدرس دهي استفاده ميكند؟ 3 -

Var1 dw 50 Mov bx, offset var1

آدرس دهي غيرمستقيم ثبات آدرس دهي انديس غيرمستقيم

Mov ax, [bx]

- آدرس دهي مبنا آدرس دهي انديس مبنا \* . .
	- ۰۴ آدرین در می غیرمستقرم ثرات به است.<br>۲۰ آدرین در می غیرمستقرم ثرات به است.

#### كدام گزينه در مورد دستور زير صحيح است؟ 4 -  $\rm{IC}XZ$ آدرس

- اين دستورالعمل يك دستورالعمل پرش شرطي است كه بر اساس فلگها عمل ميكند. \* .
- اين دستورالعمل يك دستورالعمل پرش شرطي است كه بر اساس محتوي CX عمل ميكند.
- ۰۳ اين دستورالعمل يک دستورالعمل پرش غيرشرطي ميباشد و بر اساس فلگ ها عمل ميكند.
	- اين دستورالعمل بر روي فلگ ZF اثر دارد.

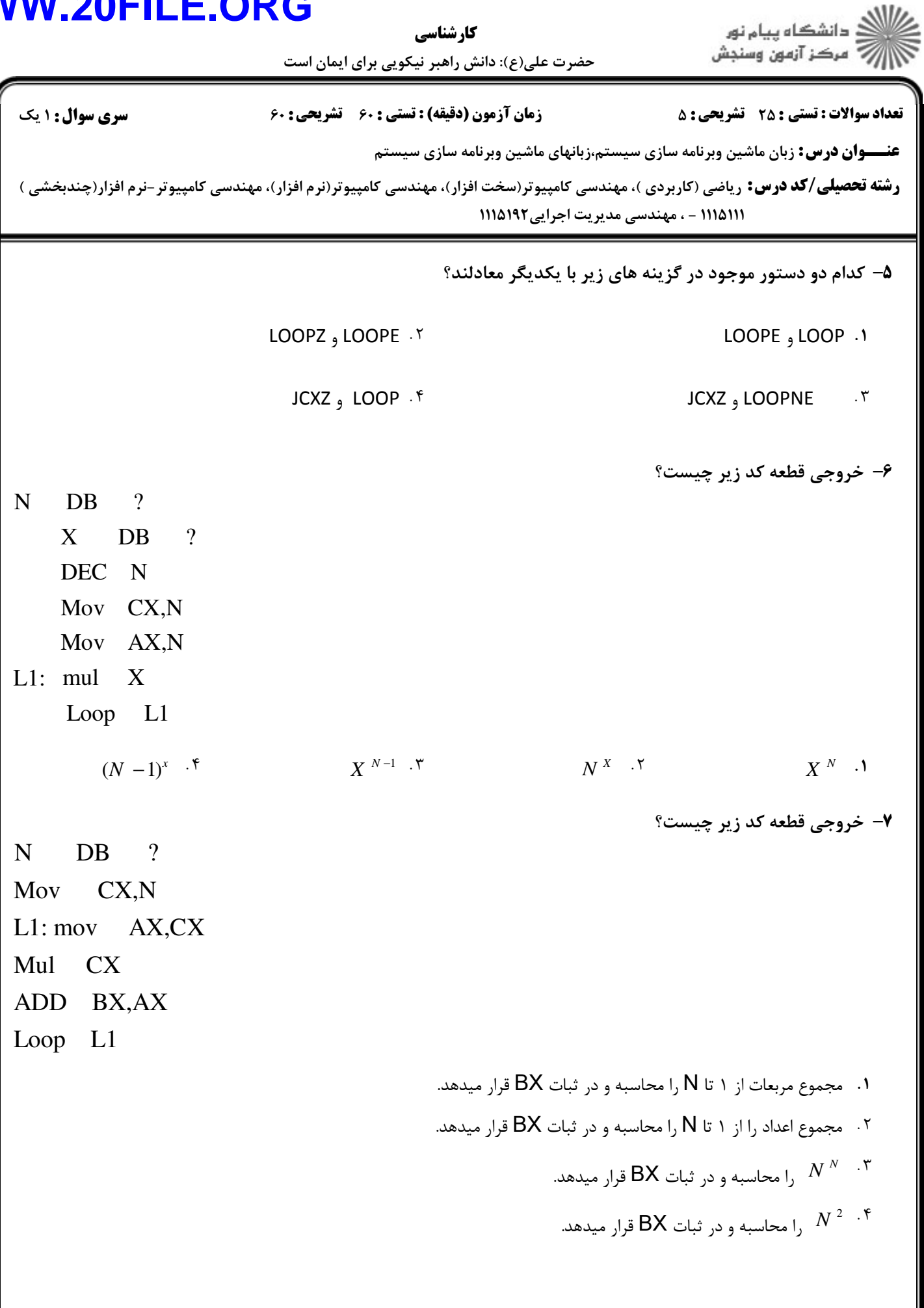

### **WW**

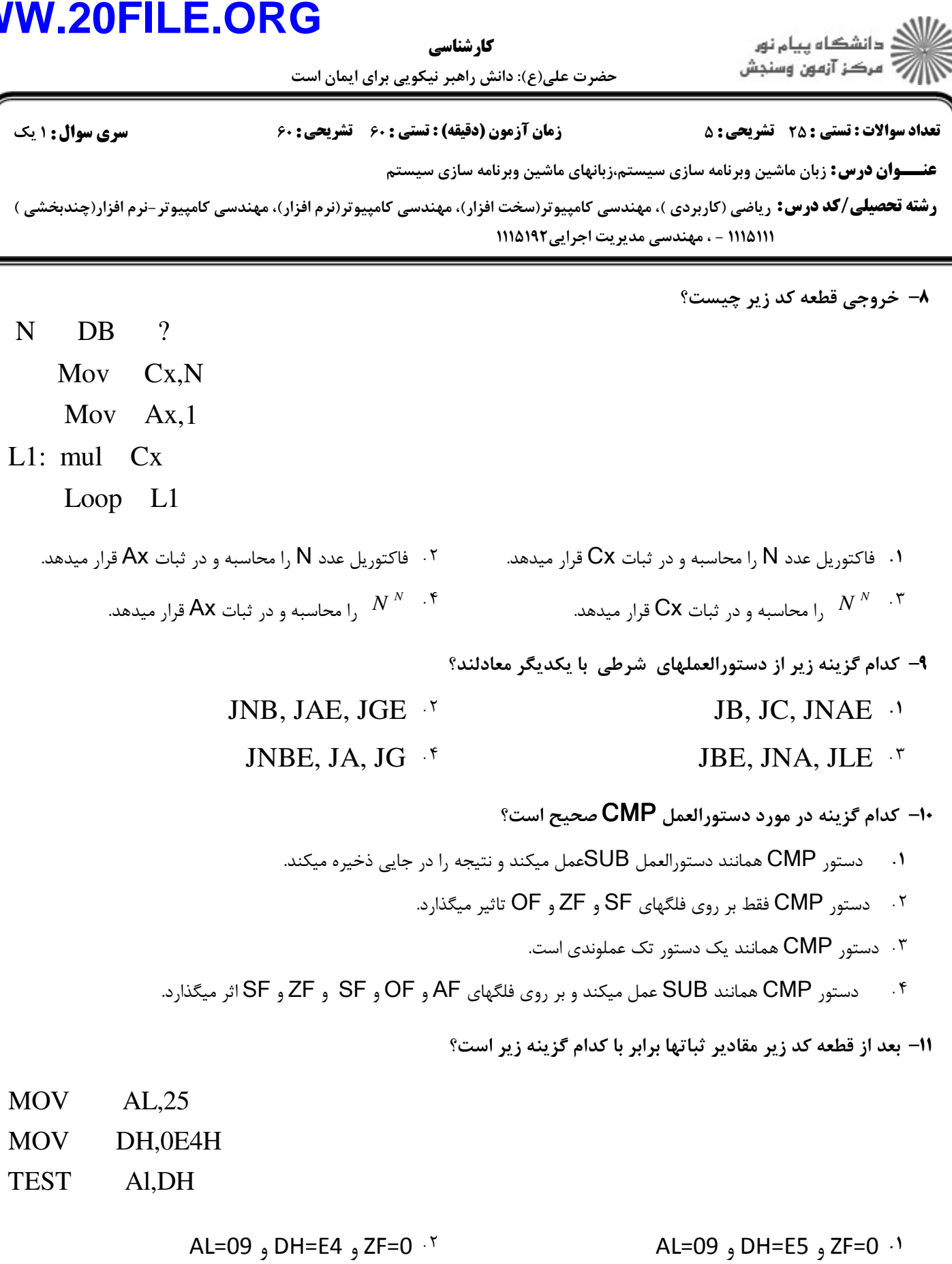

AL=19 و DH=E5 و ZF=1 AL=19 و DH=E4 و ZF=1  $\Delta I = 19$ ,  $D H = F \Delta$ ,  $7F = 1$ ,  $\gamma$ 

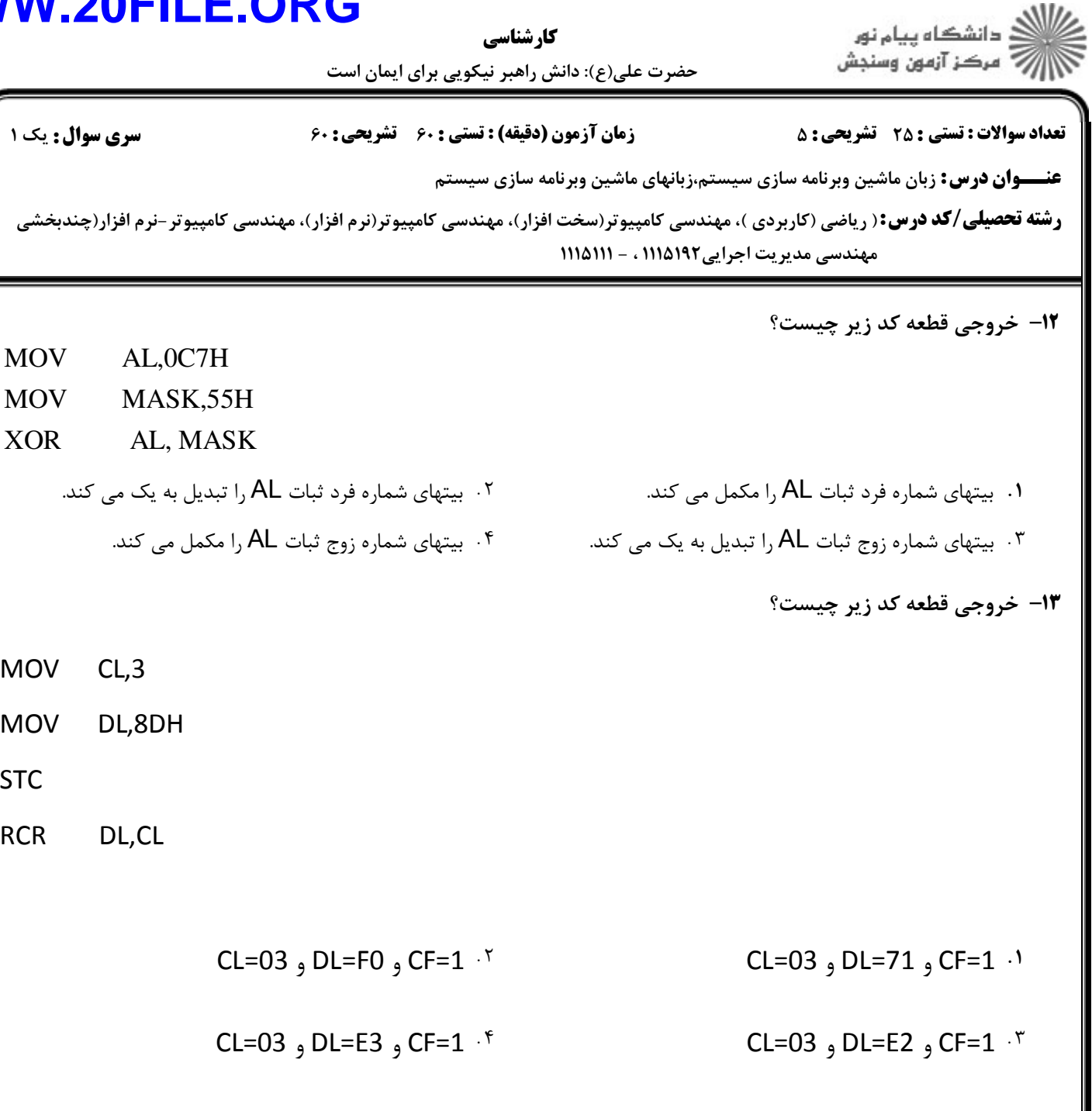

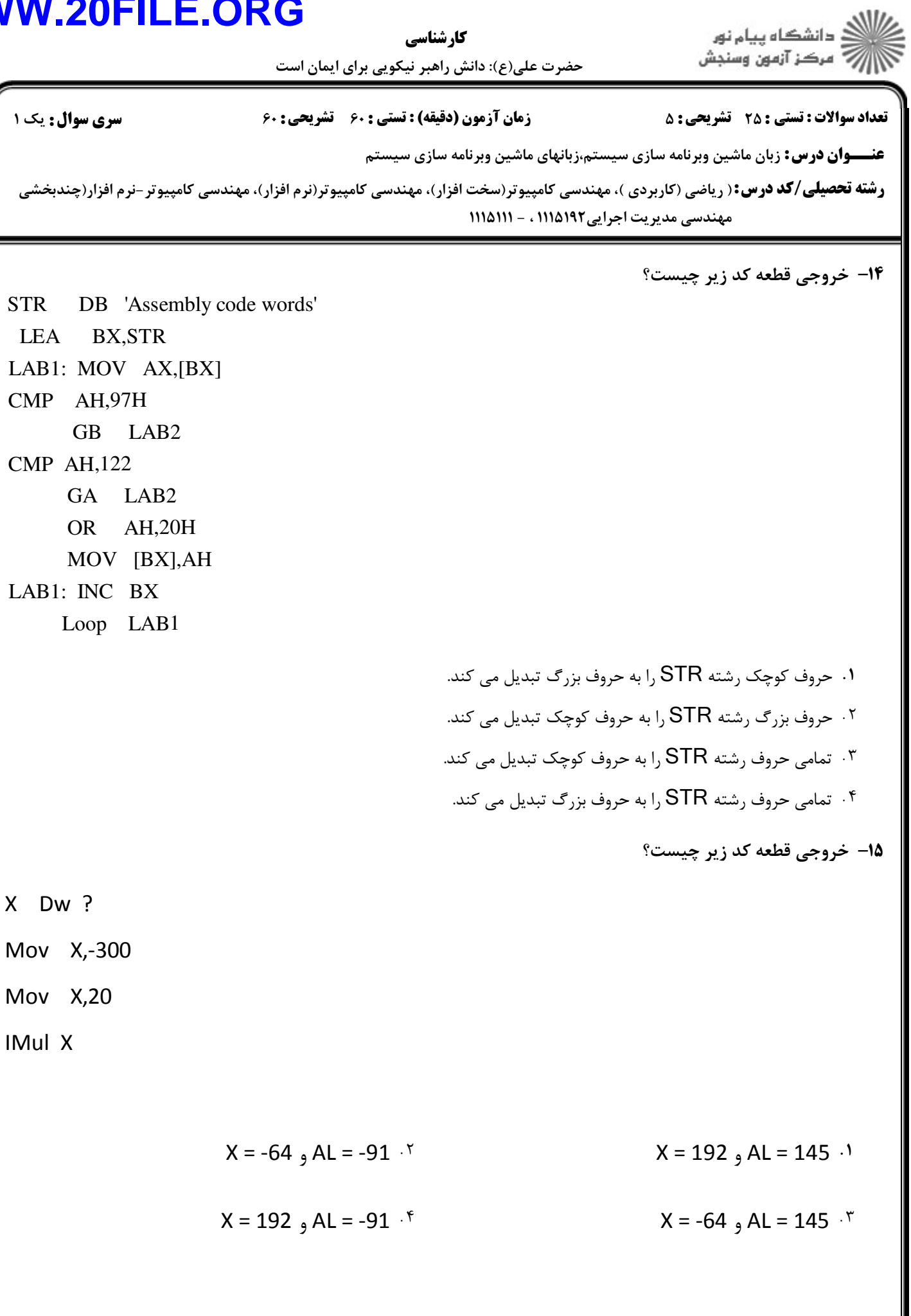

= صفحه **5 از 8** =

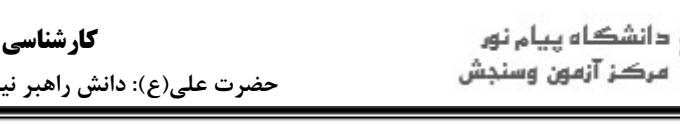

نعداد سوالات : تستي : 25 تشريحي : 5 زمان آزمون (دقيقه) : تستي : 60 تشريحي : 60 ت

**عنـــوان درس:** زبان ماشین وبرنامه سازی سیستم،زبانهای ماشین وبرنامه سازی سیستم

**رشته تحصیلی/کد درس:**( ریاضی (کاربردی )، مهندسی کامپیوتر(سخت افزار)، مهندسی کامپیوتر(نرم افزار)، مهندسی کامپیوتر-نرم افزار(چندبخشی مهندسی مدیریت اجرایی ۱۱۱۵۱۹۲ ، - ۱۱۱۵۱۱۱

نیکویی برای ایمان است

خروجي قطعه كد زير چيست؟ 16 -

STR DB 20 DOP(?) MOV AL,'&' MOV CX,20 LEA DI,STR CLD REPNE SCASB

۰۱ كاراكترهاي رشته STR را با & جايگزين مي كند. سيسم پاراكترهاي رشته STR را مي شمارد.

د. كاراكتر & را به رشته STR منتقل مي كند.  $\mathsf{A}$  $.5 \quad 8 \quad \text{min} \quad \text{STR} \quad \text{in} \quad \text{r}$ 

#### در مورد دستورالعمل INTO كدام گزينه صحيح است؟ 17 -

بر روي فلگهاي IF و OF اثر مي گذارد. فلگهاي TF و IF را صفر مي كند. \* . . فلگهاي TF و IF را يك مي كند. اين دستورالعمل وقفه نوع 5 را فعال مي كند.  $\mathcal{L}$ . F  $\mathcal{L}$   $\mathcal{L}$   $\$ 

#### كدام گزينه زير در مورد دستور STOSB صحيح است. 18 -

دستور STOSB بر روي DF اثر دارد. \* . دستور STOSB يك بايت را از ثبات AL به يك عنصر رشته مقصد منتقل مي كند. دستور STOSB يك word را از ثبات AX به يك عنصر رشته مقصد منتقل مي كند. - دستور STOSB يك بايت را از يك عنصر رشته به ثبات AL منتقل مي كند.

کار شناسی

دانشگاه پیام نور $\le$ رے<br>پ<sup>ے</sup> مرکز آزمون وسنڊش

حضرت علی(ع): دانش راهبر نیکویی برای ایمان است

**زمان آزمون (دقیقه) : تستی : 60 تشریحی: 60** 

**تعداد سوالات : تستي : 25 - تشریحي : 5** 

عنـــوان درس: زبان ماشین وبرنامه سازی سیستم،زبانهای ماشین وبرنامه سازی سیستم

**رشته تحصیلی/کد درس:** ریاضی (کاربردی )، مهندسی کامپیوتر(سخت افزار)، مهندسی کامپیوتر(نرم افزار)، مهندسی کامپیوتر-نرم افزار(چندبخشی ) 1115/11 - ، مهندسی مدیریت اجرایی ۱۱۱۵۱۹۲

19- خروجي قطعه كد زير چيست؟

Mov CL,3

**سری سوال : ۱ یک** 

**STC** 

MOV DL,8DH

**ROR DL.CL** 

- CF=1, DL=11110001, CL=00000011. Y
- CF=0, DL=11110001, CL=00000011. \*
- **۲۰** کدام گزینه زیر در مورد دستور CMPS صحیح است.

۱. CF=1, DL=10110001 و CF=1

۳. CF=0, DL=10110001, CL=00000011

- ۰۱ دستو,العمل CMPS بر روى هيچ فلگي اثر ندارد.
- ۰۲ دستور CMPS از تفریق عنصر رشته مبدا را از رشته مقصد کم می کند و فلگ ها را تغییر می دهد.
	- ۰۳ دستور CMPS مقادیر دو ثبات را با یکدیگر مقایسه کرده و فلگ ها را تحت تأثیر قرار می دهد.
		- ۰۴ دستور CMPS با توجه به مقدار SI و DI عملکردهای متفاوتی را از خود به نمایش می گذارد.

**۲۱- کدام گزینه زیر در مورد دستور PUSHF صحیح است؟** 

- ۰۱ این دستورالعمل تک عملوندی است. ٢٠ اين دستورالعمل فاقد عملوند است.
- ۰۴ این دستورالعمل بر روی تعدادی از پرچم ها اثرگذار است.

#### ۲۲- کدام گزینه بیانگر عملکرد دستور IRPC است؟

۰۳ این دستورالعمل ۲ عملوندی است.

#### dummy, string **IRPC**

- ۰۱ این دستورالعمل فقط در ماکروها استفاده می شود.
- ۰۲ دستورالعمل IRPC یک دستورالعمل تکرار است و به تعداد کاراکترهای dummy عمل تکرار را انجام می دهد.
	- ۰۳ دستورالعمل IRPC یک دستورالعمل تکرار است و به تعداد کاراکترهای **string** عمل تکرار را انجام می دهد.
- ۰۴ این دستورالعمل فقط در ماکروها استفاده می شود و دستورالعمل IRPC یک دستورالعمل تکرار است و به تعداد کاراکترهای string عمل تکرار را انجام می دهد.

### **WWW.20FILI**

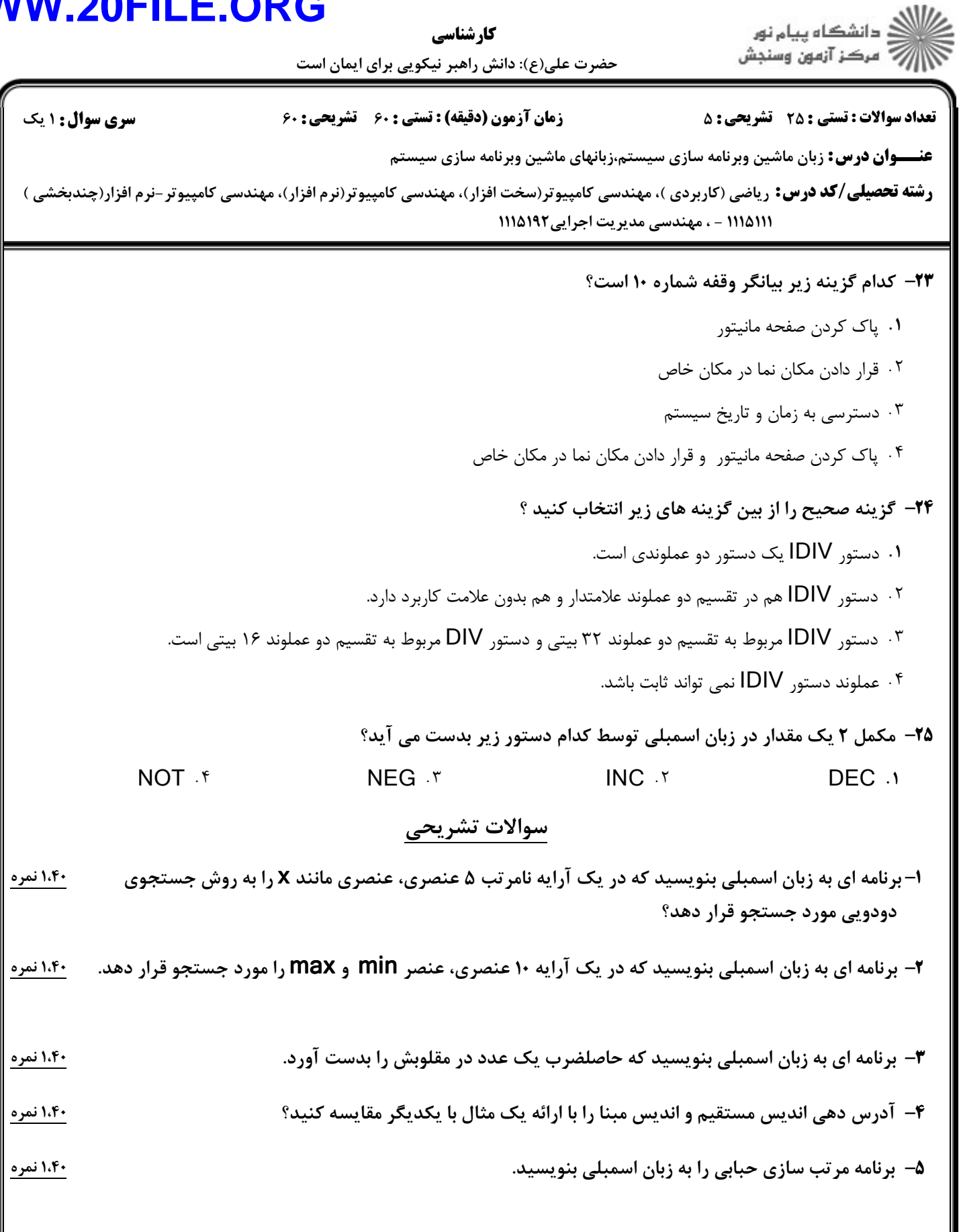